# DOWNLOAD

#### [Keyboard Shortcuts In Onenote For Mac](https://lineupnow.com/event/d-thwyl-pdf-l-word#jnhN=iZrxDJrNCVH2uGqMCH9My5v2sWyH1eiY9MrGugDV5wzU9eiULe==)

# **Terminal Keyboard Shortcuts Mashkards**

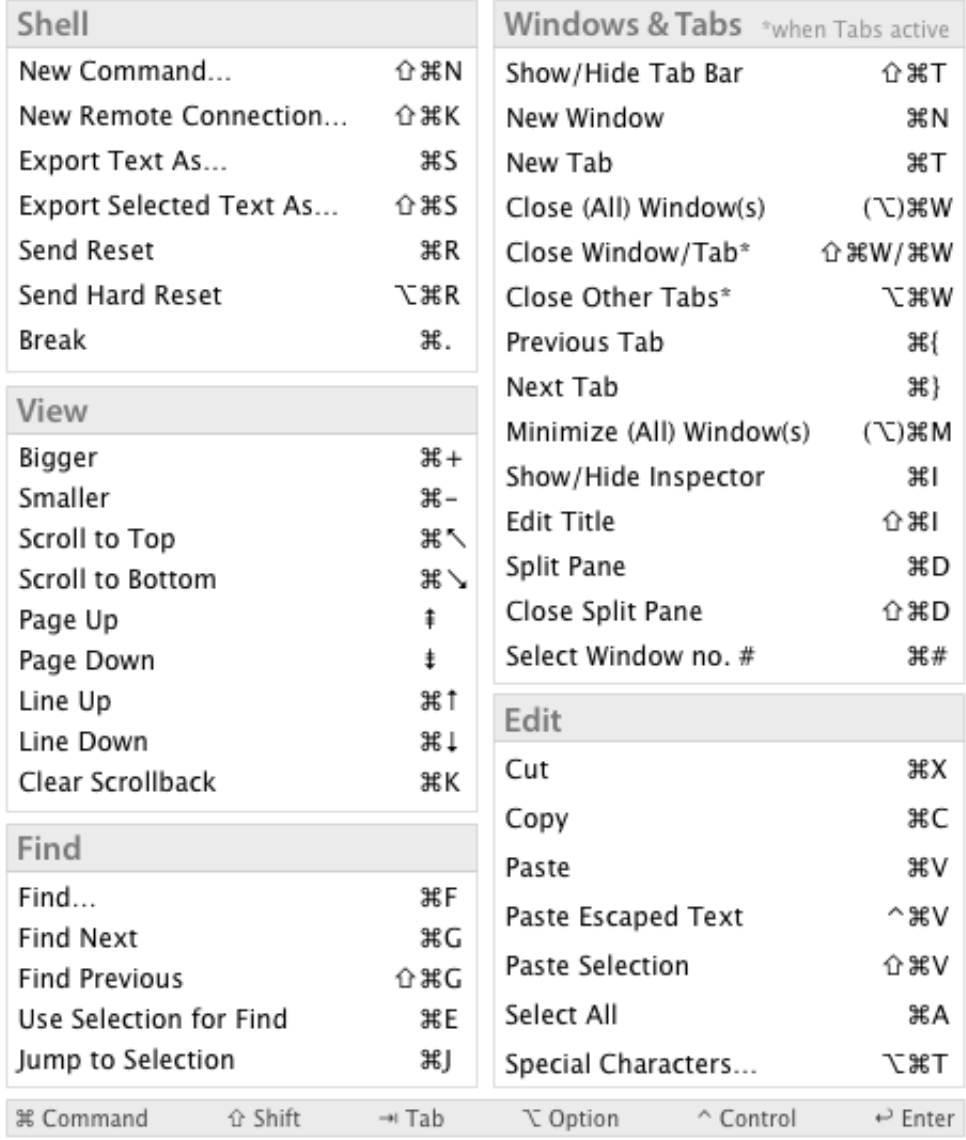

[Keyboard Shortcuts In Onenote For Mac](https://lineupnow.com/event/d-thwyl-pdf-l-word#jnhN=iZrxDJrNCVH2uGqMCH9My5v2sWyH1eiY9MrGugDV5wzU9eiULe==)

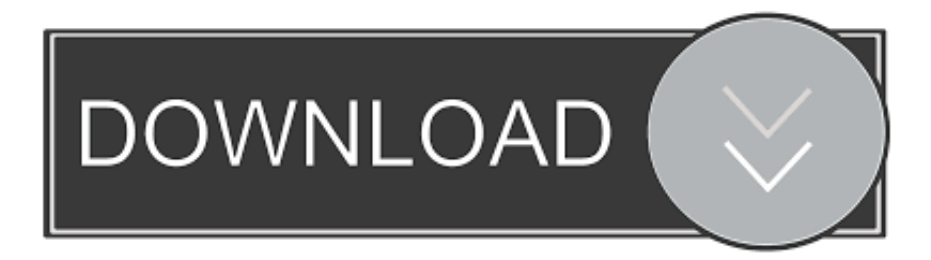

S Keyboard layout Tips on additional keyboard styles might not match to the secrets on a U.

- 1. keyboard shortcuts onenote
- 2. keyboard shortcuts onenote for windows 10
- 3. keyboard shortcuts onenote android

CTRL+M Open a small OneNote window to create a side note CTRL+SHIFT+M Undo the last action.. CTRL+Z Redo the last action CTRL+Y Select all items Note?? Press CTRL+A several times to increase the scope of the selection.. OneNote for Mac Keyboard shortcuts listed in this section are for use in OneNote for Mac 2016.. Set Up Keyboard Shortcut for 'Copy' (Copy Plain Text) of Gem Gem for OneNote provide much new features for OneNote, but it also don't provide customize keyboard shortcut for these features.. For illustration, when you push + G the Print dialog container opens Keyboard shortcut explanations relate to the U.

### **keyboard shortcuts onenote**

keyboard shortcuts onenote, keyboard shortcuts onenote mac, keyboard shortcuts onenote for windows 10, keyboard shortcuts onenote online, keyboard shortcuts onenote android, customize keyboard shortcuts onenote, customize keyboard shortcuts onenote 2016, onenote mac keyboard shortcuts not working, onenote ipad keyboard shortcuts, onenote keyboard shortcuts drawing, change keyboard shortcuts onenote, onenote keyboard shortcuts not working, onenote keyboard shortcuts cheat sheet [Free Download Crash Bandicoot 1 2 3 For Pc](https://free-download-crash-bandicoot-1-2-3-for-pc-37.peatix.com/view)

CTRL+LEFT ARROW Move one word to the right CTRL+RIGHT ARROW Delete one character to the left. [Whats The Best](https://trusting-wiles-eecbed.netlify.app/Whats-The-Best-Free-Program-For-Mac-To-Make-Beats) [Free Program For Mac To Make Beats](https://trusting-wiles-eecbed.netlify.app/Whats-The-Best-Free-Program-For-Mac-To-Make-Beats)

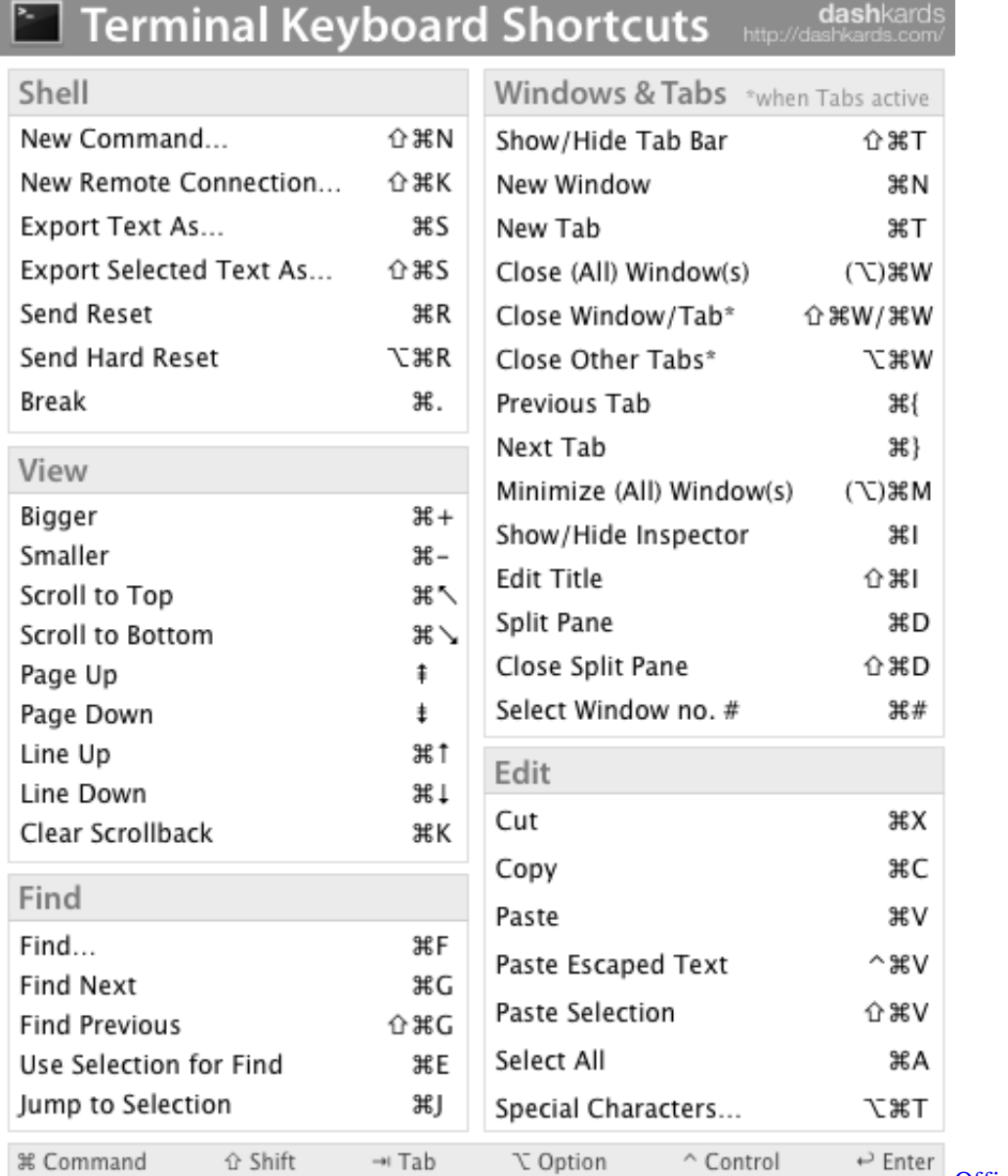

[Office 365 Student Mac Download](https://lineupnow.com/event/office-365-student-mac-download)

## **keyboard shortcuts onenote for windows 10**

#### [Intel Graphic X3100 Drivers For Mac](https://hignorthtarlins.themedia.jp/posts/15523797)

 Thought OneNote don't provide setting Keyboard Shortcut for Ribbon Features, but we can use QTA (Quick Access Toolbar) keyboard shortcut for some OneNote ribbon features.. HOME Turn overtype mode on or off INSERT Move to the end of the line END Move one character to the left. [Windows For Mac Free](http://albracuatneua.unblog.fr/2021/03/09/windows-for-mac-top-free/)

### **keyboard shortcuts onenote android**

[Photo Of Bollywood Actors In Underwear](https://hub.docker.com/r/climacceta/photo-of-bollywood-actors-in-underwear)

LEFT ARROW Move one character to the right RIGHT ARROW Move one word to the left.. Microsoft OneNote Hotkeys - Keyboard Shortcuts Taking and formatting notes Typing and editing notes To do this Press Open a new OneNote window..

BACKSPACE Delete one character to the right DELETE Delete one word to the left CTRL+BACKSPACE Delete one word to the right.. The steps written on how to create a custom keyboard shortcuts for office 2016 for mac applies to all of its programs.. CTRL+C Paste the contents of the Clipboard CTRL+V Move to the beginning of the line.. CTRL+U Apply or remove strikethrough from the selected text CTRL+HYPHEN Apply or remove superscript formatting from the selected text.. You can rapidly perform duties by making use of keyboard shortcuts - one or more tips that you push on the keyboard to complete a task.. CTRL+A Cut the selected text or item CTRL+X Copy the selected text or item to the Clipboard.. CTRL+DELETE Insert a line break SHIFT+ENTER Formatting notes To do this Press Apply or remove bold formatting from the selected text.. CTRL+B Apply or remove italic formatting from the selected text CTRL+I Apply or remove the underline from the selected text. 773a7aa168 [Crap Cleaner For Mac Download](http://blonutoutma.unblog.fr/2021/03/09/hot-crap-cleaner-for-mac-download/)

773a7aa168

[Pcmmc Software Download](http://boiketpayrigh.unblog.fr/2021/03/09/verified-pcmmc-software-download/)